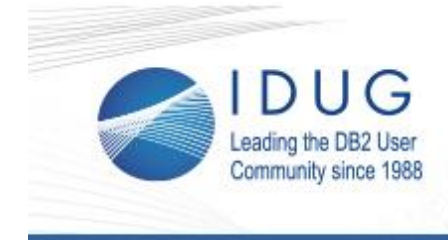

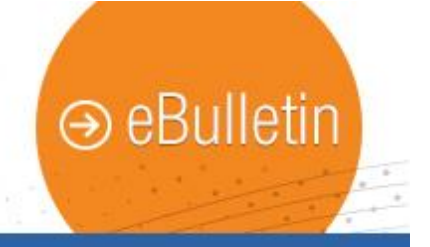

# **DB2 11.1 for Linux, UNIX, and Windows**

#### **Fred Sobotka**

IDUG's featured topic for this month is DB2 11.1 for Linux, UNIX, and Windows. The V11.1 release was announced just under a year ago and already has its first fix pack, making it a compelling version for DB2 LUW shops to evaluate as versions 9.7 and 10.1 approach their end of support date.

**\_\_\_\_\_\_\_\_\_\_\_\_\_\_\_\_\_\_\_\_\_\_\_\_\_\_\_\_\_\_\_\_\_\_\_\_\_\_\_\_\_\_\_\_\_\_\_\_**

Kicking off the month is Matthias Nicola's overview of "What's [New for BLU in DB2 11",](http://r20.rs6.net/tn.jsp?t=kbsig4zab.0.0.tv5u9ghab.0&id=preview&r=3&p=http%3A%2F%2Fwww.idug.org%2Fp%2Fbl%2Fet%2Fblogid%3D278%26blogaid%3D604) now available as an IDUG Tech Talk video. This presentation is packed with details about how an already revolutionary DB2 10.5 feature became even better in 11.1. After that, IDUG articles from IBM Champions Phil Nelson, Fred Sobotka, and other DB2 power users will explore noteworthy aspects of the newest DB2 LUW release.

#### **Time is Running Out! Register for IDUG in Anaheim by March 20 to Save!**

**\_\_\_\_\_\_\_\_\_\_\_\_\_\_\_\_\_\_\_\_\_\_\_\_\_\_\_\_\_\_\_\_\_\_\_\_\_\_\_\_\_\_\_\_\_\_\_\_**

Registration for the **IDUG DB2 Tech Conference**, April 30 - May 4 in Anaheim, California is open, including registration for the firstever **IDUG Data Tech Summit**, taking place May 1-2 during the DB2 conference.

**DB2 Professionals**: Join us for five days of the latest in DB2 technologies and networking opportunities.

# **IDUG in Anaheim**

**Data scientists and architects**: The IDUG Data Tech Summit is for you! As part of registration for the IDUG Data Tech Summit, taking place May 1-2 in Anaheim, California, you will have the opportunity to take the Big Data Architect Certification Exam armed with the latest learnings from the summit and your deep data experience. The price of the exam is included in your registration - a \$400 value!

**IDUG Data Tech Summit** 

### **Don't Miss these Upcoming IDUG Tech Channel Webcasts**

IBM announced DB2 12 late last year, and in line with this announcement the IDUG Tech Channel is hosting two technical webcasts. Register now to secure your place.

**\_\_\_\_\_\_\_\_\_\_\_\_\_\_\_\_\_\_\_\_\_\_\_\_\_\_\_\_\_\_\_\_\_\_\_\_\_\_\_\_\_\_\_\_\_\_\_\_**

[DB2 12 for z/OS Technical Overview PART 1](http://r20.rs6.net/tn.jsp?t=kbsig4zab.0.0.tv5u9ghab.0&id=preview&r=3&p=http%3A%2F%2Fbit.ly%2F2kUJf8qDB212TechnicalOverviewPART1) March 21 at 11:00 AM EST

[DB2 12 for z/OS Technical Overview PART 2](http://r20.rs6.net/tn.jsp?t=kbsig4zab.0.0.tv5u9ghab.0&id=preview&r=3&p=http%3A%2F%2Fbit.ly%2F2DB212TechOverviewPART2) March 22 at 11:00 AM EST

#### **IDUG in India**

The DB2 Data and Analytics Technical Summit returns to [Chennai, India](http://r20.rs6.net/tn.jsp?t=kbsig4zab.0.0.tv5u9ghab.0&id=preview&r=3&p=http%3A%2F%2Fwww.idug.org%2Fp%2Fcm%2Fld%2Ffid%3D1065) on **March 28** and [Bengaluru, India](http://r20.rs6.net/tn.jsp?t=kbsig4zab.0.0.tv5u9ghab.0&id=preview&r=3&p=http%3A%2F%2Fwww.idug.org%2Fp%2Fcm%2Fld%2Ffid%3D1072) on **March 30**.

**\_\_\_\_\_\_\_\_\_\_\_\_\_\_\_\_\_\_\_\_\_\_\_\_\_\_\_\_\_\_\_\_\_\_\_\_\_\_\_\_\_\_\_\_\_\_\_\_**

We're celebrating our fourth year of production in style, bringing together an exciting agenda packed full of presentations, training

## **March 10, 2017 Issue 3**

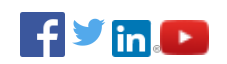

## **President's Letter**

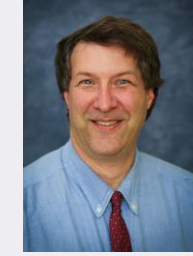

*Paul Turpin, IDUG President*

Hear from Paul Turpin in this month's [President's Letter.](http://r20.rs6.net/tn.jsp?t=kbsig4zab.0.0.tv5u9ghab.0&id=preview&r=3&p=http%3A%2F%2Fwww.idug.org%2Fp%2Fbl%2Fet%2Fblogaid%3D606)

\_\_\_\_\_\_\_\_\_\_\_\_\_\_\_\_\_\_\_\_\_\_\_\_\_\_\_\_

Send to a Colleague

**IDUG Webcast Portal** 

**IDUG DB2 Tech Channel** 

**Upcoming RUG Events** 

**IDUG in Anaheim** 

**IDUG Data Tech Summit** 

 $\mathcal{L}_\mathcal{L}$  , where  $\mathcal{L}_\mathcal{L}$  is the set of the set of the set of the set of the set of the set of the set of the set of the set of the set of the set of the set of the set of the set of the set of the set of the

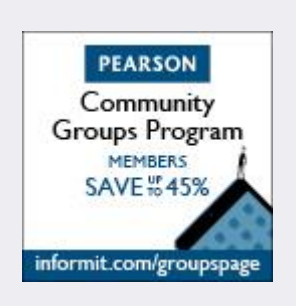

sessions, panel discussions, certification opportunities and Developer's special track!

Register now!

## **Last Month at IDUG.org**

Catch up with all things IDUG and stay up-to-date on the latest DB2 trends. Click the links below for a look at last month's hot topics.

**\_\_\_\_\_\_\_\_\_\_\_\_\_\_\_\_\_\_\_\_\_\_\_\_\_\_\_\_\_\_\_\_\_\_\_\_\_\_\_\_\_\_\_\_\_\_\_\_**

- **•** [Learning Machine Learning](http://r20.rs6.net/tn.jsp?t=kbsig4zab.0.0.tv5u9ghab.0&id=preview&r=3&p=http%3A%2F%2Fwww.idug.org%2Fp%2Fbl%2Fet%2Fblogaid%3D592)
- [R You Ready to be a Data Scientist?](http://r20.rs6.net/tn.jsp?t=kbsig4zab.0.0.tv5u9ghab.0&id=preview&r=3&p=http%3A%2F%2Fwww.idug.org%2Fp%2Fbl%2Fet%2Fblogaid%3D597)
- [Apache Spark and IBM Machine Learning on z/OS](http://r20.rs6.net/tn.jsp?t=kbsig4zab.0.0.tv5u9ghab.0&id=preview&r=3&p=http%3A%2F%2Fwww.idug.org%2Fp%2Fbl%2Fet%2Fblogaid%3D601)
- [Introduction to XML in DB2 11 for z/OS -](http://r20.rs6.net/tn.jsp?t=kbsig4zab.0.0.tv5u9ghab.0&id=preview&r=3&p=http%3A%2F%2Fwww.idug.org%2Fp%2Fbl%2Fet%2Fblogaid%3D594) Part 5 XPath **[Basics](http://r20.rs6.net/tn.jsp?t=kbsig4zab.0.0.tv5u9ghab.0&id=preview&r=3&p=http%3A%2F%2Fwww.idug.org%2Fp%2Fbl%2Fet%2Fblogaid%3D594)**
- [DB2 11 Fundamentals for z/OS](http://r20.rs6.net/tn.jsp?t=kbsig4zab.0.0.tv5u9ghab.0&id=preview&r=3&p=http%3A%2F%2Fwww.idug.org%2Fp%2Fbl%2Fet%2Fblogaid%3D598)
- **[Recovering Accidentally Dropped Table](http://r20.rs6.net/tn.jsp?t=kbsig4zab.0.0.tv5u9ghab.0&id=preview&r=3&p=http%3A%2F%2Fwww.idug.org%2Fp%2Fbl%2Fet%2Fblogaid%3D596)**
- [SAP and DB2: Where Are They Headed?](http://r20.rs6.net/tn.jsp?t=kbsig4zab.0.0.tv5u9ghab.0&id=preview&r=3&p=http%3A%2F%2Fwww.idug.org%2Fp%2Fbl%2Fet%2Fblogaid%3D600)

IDUG Headquarters | 330 North Wabash, Suite 2000 | Chicago, IL 60611 T: +1.312.321.6881 | F: +1.312.673.6688 | W: www.idug.org | E: idug@idug.org

Copyright © 2017. All Rights Reserved.